# **Chapter 4**

 $4.1$ 

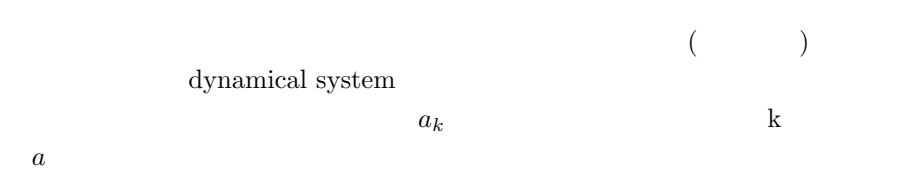

 $4.2$ 

# **4.2.1**

<u>Octave</u> 20

$$
x_{k+1} = ax_k(1 - x_k)
$$
\n(4.1)

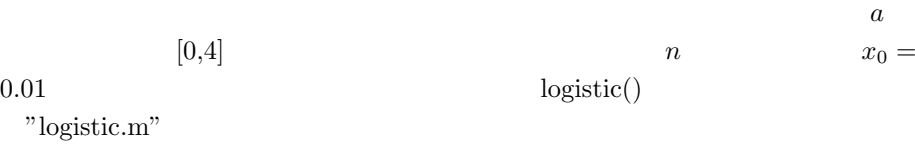

1

```
<sup>2</sup> CHAPTER 4.
function L=logistic(x0,a,n)
```

```
L=zeros(n,1);
 x=x0;for(i=1:n)
   L(i,1)=x;x = a*x*(1-x);endfor
endfunction
```

```
#initialise
x0=0.04;
```

```
octave:2> source("logistic.m")
octave:3> X=logistic(x0,3.0,100);
```

```
X = 100
```
octave:>plot(X)

 $\mathbf a$ 

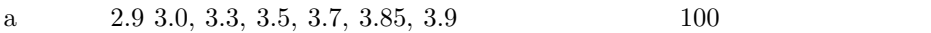

**4.2.2** ロジスティックマップ  $4.1$ 

mapping

$$
x_{k+1} = ax_k(1 - x_k)
$$
\n(4.2)

#logistic.m

$$
f(x+y) = f(x) + f(y) \tag{4.3}
$$

$$
f(\alpha x) = \alpha f(x) \tag{4.4}
$$

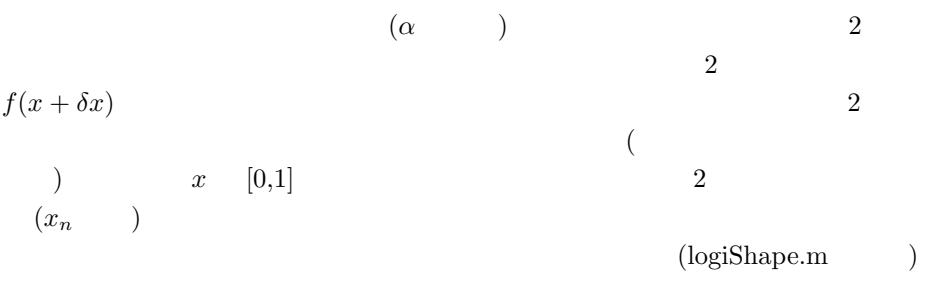

```
# plotLogi
function LS=logishape(a)
 n=1;
 for(x=0:0.01:1)
   LS(n,:)=[x, a*x*(1-x)];n=n+1;
  endfor
```

```
endfunction
```

```
octave:> source("logishape.m");
octave:> LS1=logishape(3.5);
octave:> plot(LS1(:,1),LS1(:,2));
```

```
octave:> LS1=logishape(3.5);
octave: > plot(LS1(:,1),LS1(:,2));octave:> diagline=[0,0;1,1];
octave:> hold on
octave:> plot(diagline(:,1),diagline(:,2))
```
"hold on"  $($ 

 $\begin{array}{lll} \text{hold off} & & \\ \end{array}$ 

•  $x_n$   $x_{n+1}$ 

 $4.2.$   $3.$ 

4 **CHAPTER 4.** 

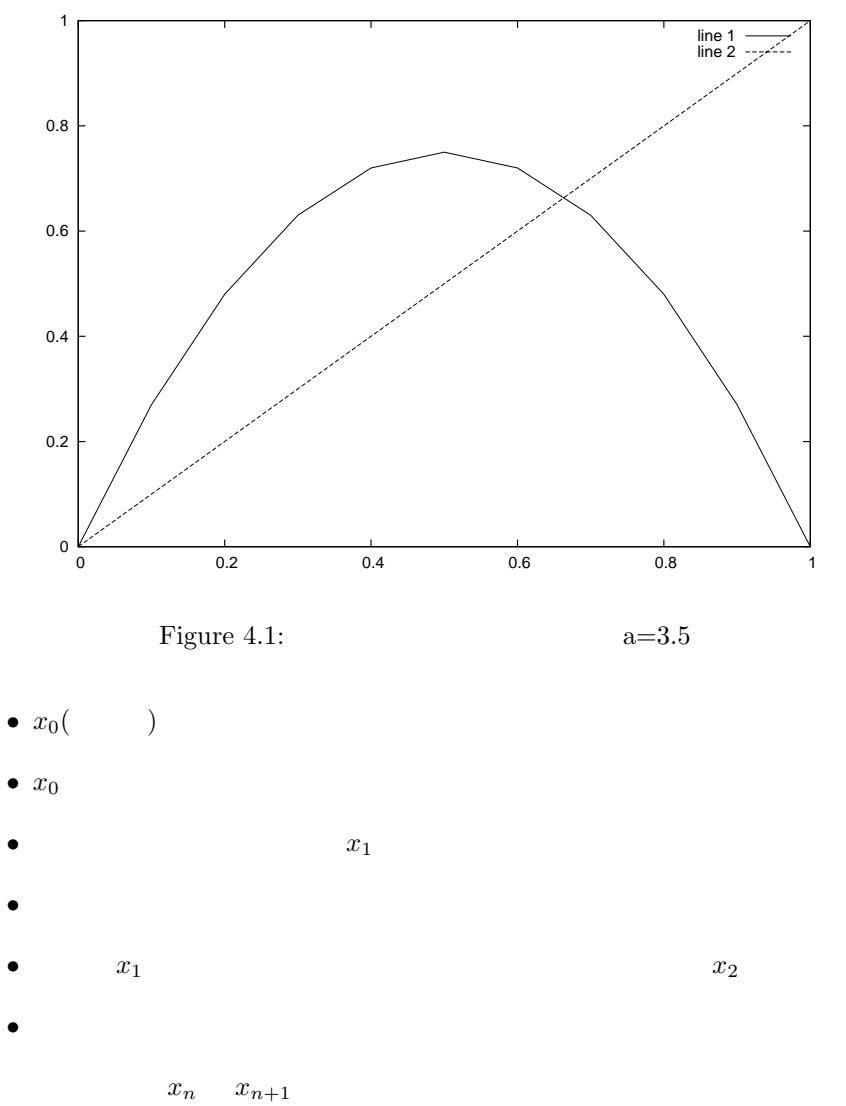

 $x_n$  ( )

#logidraw.m n=100; x0=0.1; a=3.5; X=logistic(x0,a,n); P=logishape(a);

 $4.2.$ 

```
diagline=[0,0;1,1];
hold off;
plot(P(:,1),P(:,2));
hold on;
plot(diagline(:,1),diagline(:,2));
XX(1,1)=X(1,1);XX(1,2)=0;XX(2,1)=X(1,1);XX(2,2)=X(2,1);XX(3,1)=X(2,1);XX(3,2)=X(2,1);for(i=2:n)
  XX(i*2,1)=X(i-1,1);XX(i*2,2)=X(i,1);XX(i*2+1,1)=X(i,1);XX(i*2+1,2)=X(i,1);endfor
plot(XX(:,1),XX(:,2));
hold off;
```

```
\mathbf a\mathbf n(a :2.9 3.0, 3.3, 3.5, 3.7, 3.85, 3.9)
 \mathbf a a \mathbf xoctave-3.0.0:102> plot(logistic(x0,a,100))
4.2.3 レポート問題 7
```

```
( ) 2x0=0.01, y0=0.011 XX, YY 2
```
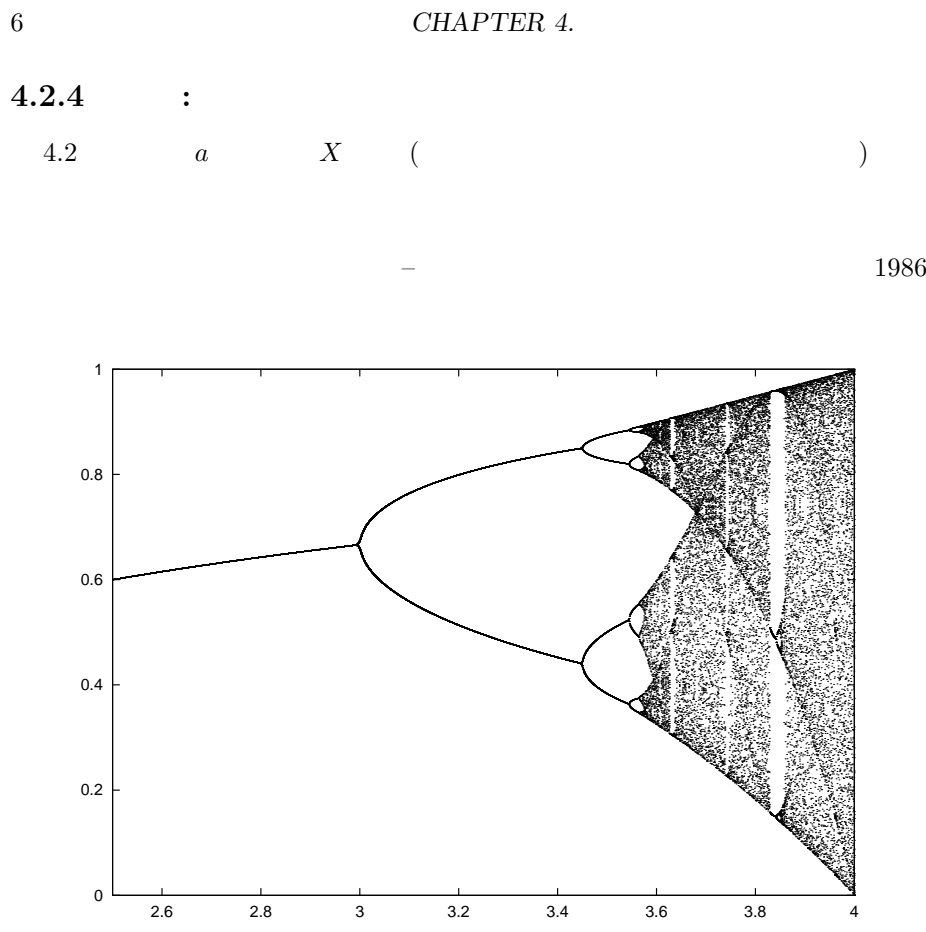

Figure 4.2:

 $4.2.5$ 

$$
\begin{array}{cccc}\n & a & (a \le 3) & 1 \\
2.4, \dots & 2^n & 3.6 &\n\end{array}
$$

まず、*a* が小さいとき最初にあらわれる収束点を考えよう。作図で求めた振る

$$
(fixed point) \t x = f(x)
$$

$$
\begin{array}{ccc}\n & & 0, \frac{a-1}{a} \\
 & & 0 & \\
 & & & a\n\end{array}
$$

$$
f'(x) = -2ax + a \tag{4.5}
$$
  

$$
a > 1 \qquad f'(0) > 1 \qquad \frac{a-1}{a}
$$

$$
-2ax + a < -1 \tag{4.6}
$$

x 
$$
\frac{a-1}{a} \neq f \circ f
$$
  
f(f(x))   
logishape2.m   
f f f  

# logistic f(f(x)) function LS2=logishape2(a) loop=2; n=1; for(x=0:0.01:1)

```
x2=x;
   for(l=1:loop)
    x2 = a*x2*(1-x2);endfor
   LS2(n,:)=[x,x2];n=n+1;endfor
endfunction
```
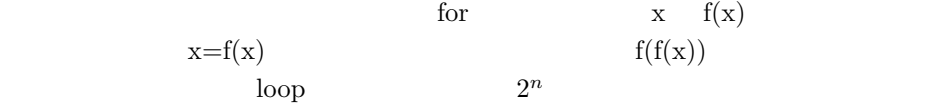

```
octave:> source("logishape2.m");
octave:> LS2=logishape(3.3);
octave:> diagline=[0,0;1,1];
octave:> hold on
octave:> plot(LS2(:,1), LS2(:,2));octave:> plot(diagline(:,1),diagline(:,2))
```
 $\mathbf a$ 

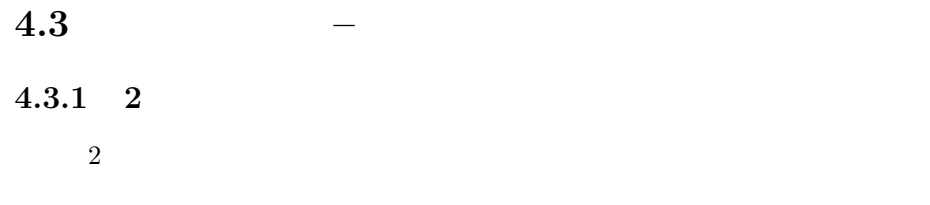

 $x_{n+1} = ax_n + by_n$  (4.7)

$$
y_{n+1} = cx_n + dy_n \tag{4.8}
$$

$$
\begin{pmatrix} x_{n+1} \\ y_{n+1} \end{pmatrix} = \begin{pmatrix} a & b \\ c & d \end{pmatrix} \begin{pmatrix} x_n \\ y_n \end{pmatrix}
$$
 (4.9)

*4.3.* – 9  $\mathbf 1$   $\mathbf 2$  $1$  $($ 0*.*5 0*.*2 0*.*3 0*.*8  $\lambda$ (4.10)  $x0=[0.3; 0.5]$  100  $(tr1.m)$ #tr1.m X0=[0.3;0.5]; M<sub>1</sub>=[0.5,0.2;0.3,0.8];  $[v1, 11] = eig(M1);$ n=100; X=zeros(n,2);  $X(1,:) = X0(1,:)$ ;

XX=X0;  $for(i=2:n)$  $XX = M1*XX;$  $X(i,:)=XX$ ; endfor

 $\text{tr}1.\text{m}$  expecting transformation to  $\text{X}$ 

octave:>  $plot(X(:,1), X(:,2), '+')$ 

**4.3.2** 行列の固有値

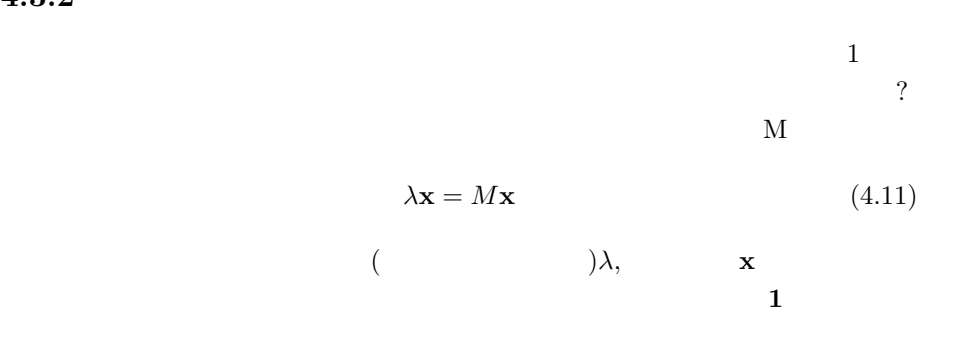

形性から、固有値と固有ベクトルにより **M** の振る舞いが理解できるという点に

$$
\begin{matrix} NxN & & & & N & & & \\ & & & N & & & & \\ & & & & & \lambda_1 & \lambda_2 & & & \\ & & & & & & & \mathbf{x}_1 & \mathbf{x}_2 \end{matrix}
$$

$$
M(a\mathbf{x}_1 + b\mathbf{x}_2) = aM\mathbf{x}_1 + bM\mathbf{x}_2 = a\lambda_1\mathbf{x}_1 + b\lambda_2\mathbf{x}_2
$$
(4.12)  

$$
\mathbf{x}_1 \neq \alpha\mathbf{x}_2
$$
(5)

$$
\mathbf{y} = c\mathbf{x}_1 + d\mathbf{x}_2 \tag{4.13}
$$

```
Octave \text{eig}()eig()(octave: > M1=[0.5, 0.2; 0.3, 0.8];#tr1.m
 )
M1 =0.50000 0.20000
 0.30000 0.80000
octave:2> eig(M1)
ans =
 0.36277
 0.93723
octave:3>
octave:3> [v,l]=eig(M1)
V =-0.82456 -0.415970.56577 -0.90938l =
```
0.36277 0.00000 0.00000 0.93723

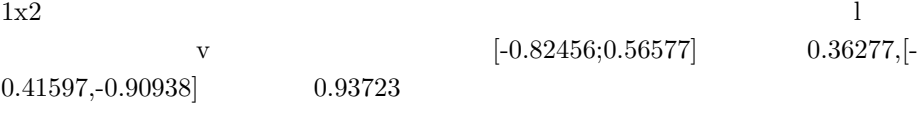

### Octave

```
octave:> source("tr1.m")
octave:> plot(X(:, 1), X(:, 2), '+')octave:> e1=[0,0;1,0];
octave:> e2=[0,0;0,1];
octave:> ev1=[0,0;v1(1,2),v1(2,2)];
octave:> ev2=[0,0; v1(1,1), v1(2,1)];octave:> hold on
octave:> plot(e1(:,1), e1(:,2))octave:> plot(e2(:,1), e2(:,2))octave: > plot(ev1(:,1), ev1(:,2))octave: > plot(ev2(:,1), ev2(:,2))
```
 $e1, e2$ 

| $\sim$ $\sim$ $\sim$ $\sim$ $\sim$ $\sim$ | $\overline{2}$ | 0.3 |  |
|-------------------------------------------|----------------|-----|--|
|                                           |                |     |  |

 $4.3.3$ 

$$
\lambda \mathbf{x} = M \mathbf{x} \tag{4.14}
$$

$$
(M - \lambda E)\mathbf{x} = 0 \tag{4.15}
$$

12 **CHAPTER 4.** 

と変形できる。ただし *E* は単位行列である。固有ベクトルが存在する、つまり

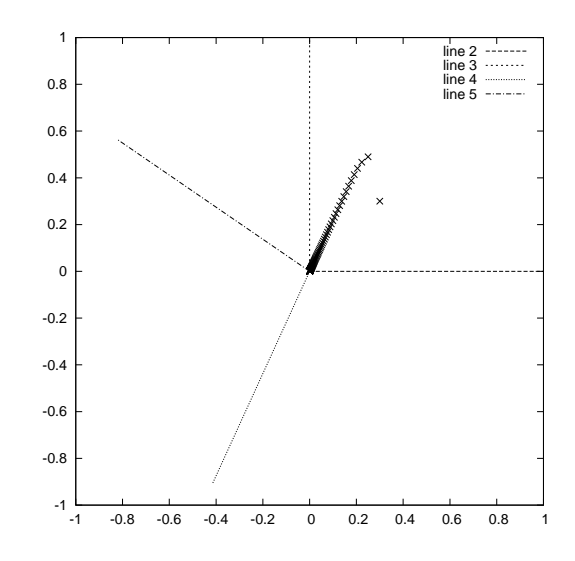

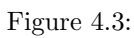

 $\mathbf{x} \neq 0$ 

 $|M - \lambda E| = 0$  (4.16)

 $\lambda$ 

 $3x3$ 

 $3x3$ 

Octave C

octave:6> BigM=randn(300,300); octave:7> [v,l]=eig(BigM)

#### $1000\mathrm{x}1000$

Octave  $\overline{O}$ 

 $QR$  Schur 3 Schur 3  $QR$ 

```
4.4 固有値と力学系の振る舞い
1octave:49> M2=[1.01, 0.2; 0.01, 0.8]
MB =1.010000 0.200000
 0.010000 0.800000
octave:50> [v,l]=eig(M2)
v =0.998960 -0.674136
  0.045588 0.738607
l =1.01913 0.00000
 0.00000 0.79087
  M2 and 1tr1.m draweigvec.m
#draweigvec.m
function X=draweigvec(M)
 [v1, 11] = eig(M);n=100;
 X=zeros(n,2);
 X0=[0.5;0.3];
 X(1,:) = X0(1,:);
 XX=X0;
 for(i=2:n)
  XX = M*XX;X(i,:)=XX';
 endfor
 hold off;
 plot(X(:,1),X(:,2),'*);
 e1=[0,0;1,0];
```
*4.4.*  $\hspace{1.6cm}13$ 

```
e2=[0,0;0,1];
 ev1=[0,0;v1(1,2),v1(2,2)];
 ev2=[0,0; v1(1,1), v1(2,1)];
 hold on
 plot(e1(:,1),e1(:,2))
 plot(e2(:,1),e2(:,2))
 plot(ev1(:,1),ev1(:,2))
 plot(ev2(:,1),ev2(:,2))
endfunction
```

```
octave:62> source("draweigvec.m")
octave:63> draweigvec(M2);
```
associated in the contract of the contract of  $1$  up to  $1$ 

#### $1.02$

```
draweigvec
の様子を調べることができる。n の値を大きくするともっとわかりやすくなる。
```

```
octave:> X1=draweigvec(M2);
octave:> hold off
octave: > plot(X1(:,1));
```

```
1
```

```
octave:> M3=[2.5, 1; 1, 2];
octave:> eig(MBB)
ans =
```

```
1.2192
3.2808
```
# **4.4.1** 固有値が複素数の場合

octave:24> M4=[0.5, -0.3; 0.25, 0.5]  $M4 =$ 

```
4.4. 150.50000 -0.30000
 0.25000 0.50000
octave:111> [v,l]=eig(M4)
v =0.73855 + 0.00000i 0.73855 - 0.00000i
 0.00000 - 0.67420i 0.00000 + 0.67420i
1 =0.50000 + 0.27386i 0.00000 + 0.00000i
 0.00000 + 0.00000i 0.50000 - 0.27386i
octave: 112 > norm(1(1,1))ans = 0.57009octave:113> norm(l(2,2))
ans = 0.57009M4\frac{1}{\sqrt{2}}や「回転行列」はどうまで「回転行列」はどうままである。
```
octave:110> draweigvec(M4);

## **4.4.2**

•  $|\lambda_1| < 1$ 

 $\mathbf 1$ 

- $|\lambda_1| > 1$
- $|\lambda_1|$  < 1

**16 CHAPTER 4.** 

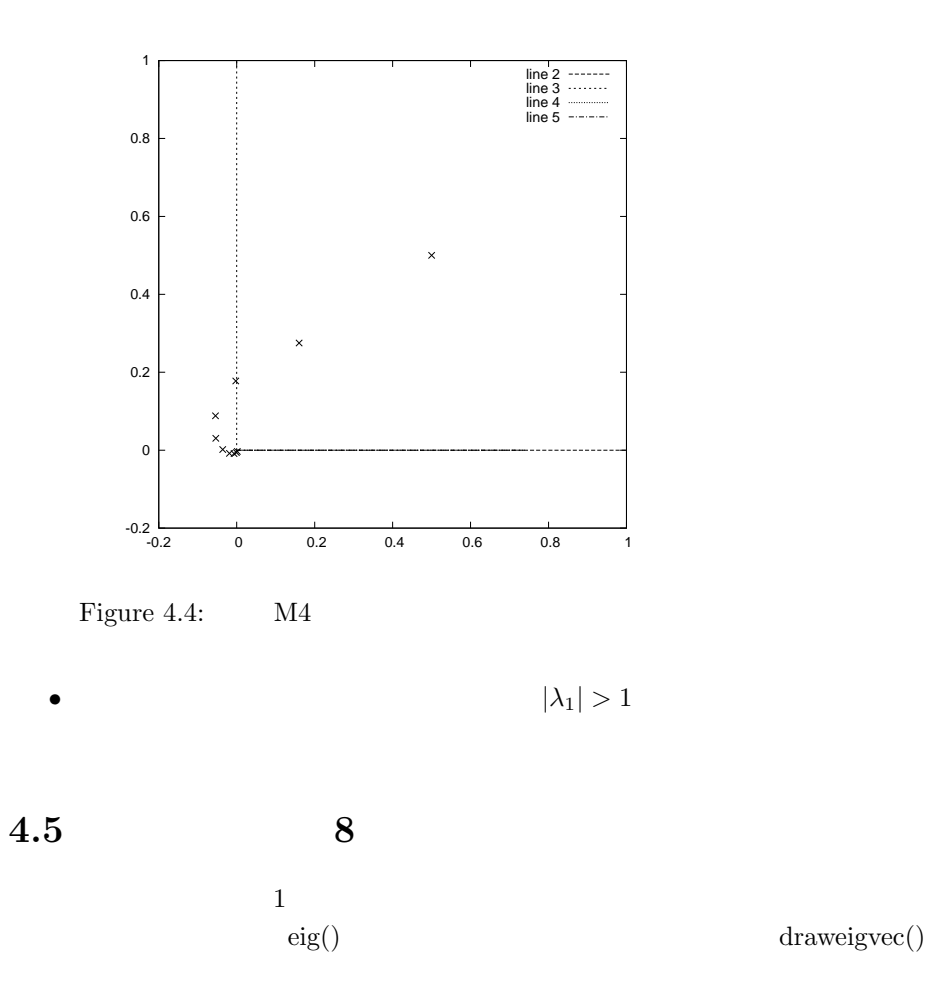